#### Министерство науки и высшего образования Российской Федерации федеральное государственное бюджетное образовательное учреждение высшего образования **«САНКТ-ПЕТЕРБУРГСКИЙ ГОСУДАРСТВЕННЫЙ УНИВЕРСИТЕТ ПРОМЫШЛЕННЫХ ТЕХНОЛОГИЙ И ДИЗАЙНА»**

#### **КОЛЛЕДЖ ТЕХНОЛОГИИ, МОДЕЛИРОВАНИЯ И УПРАВЛЕНИЯ**

*(Наименование колледжа)*

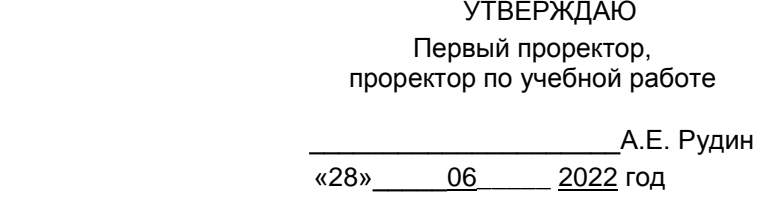

# **Рабочая программа профессионального модуля**

**ПМ.01**

**Разработка художественно-конструкторских (дизайнерских) проектов промышленной продукции, предметно-пространственных комплексов**

Учебный план: 21-02/1/16 ДПС

Код, наименование специальности: 54.02.01 Дизайн (по отраслям), Дизайн пространственной среды

Квалификация выпускника дизайнер

Уровень образования: Среднее профессиональное образование

Форма обучения: очная

#### **План учебного процесса**

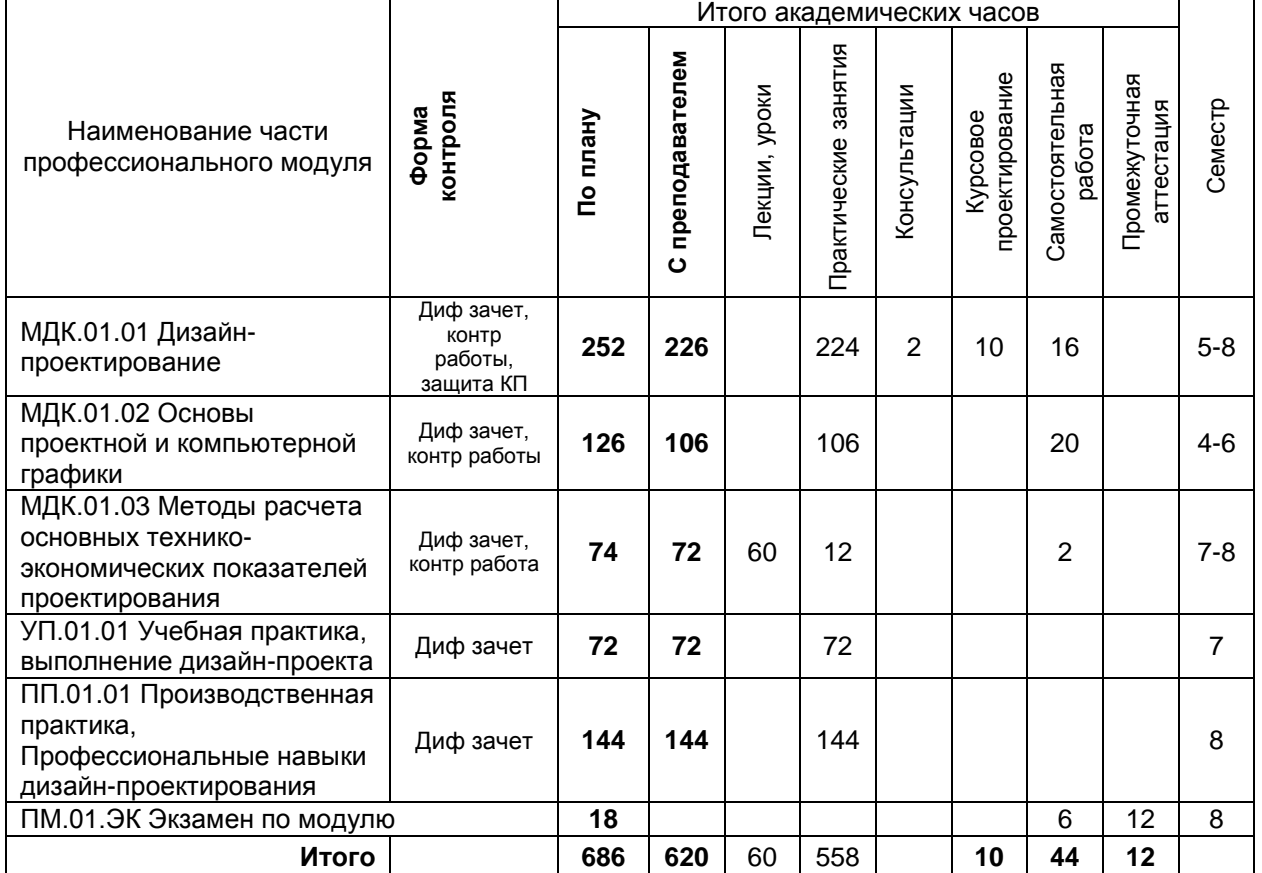

**Санкт-Петербург 2022**

Рабочая программа профессионального модуля составлена в соответствии с федеральным государственным образовательным стандартом среднего профессионального образования по специальности *54.02.01 Дизайн (по отраслям), утверждённым приказом Министерства просвещения Российской Федерации от 23.11.2020 г. № 658*

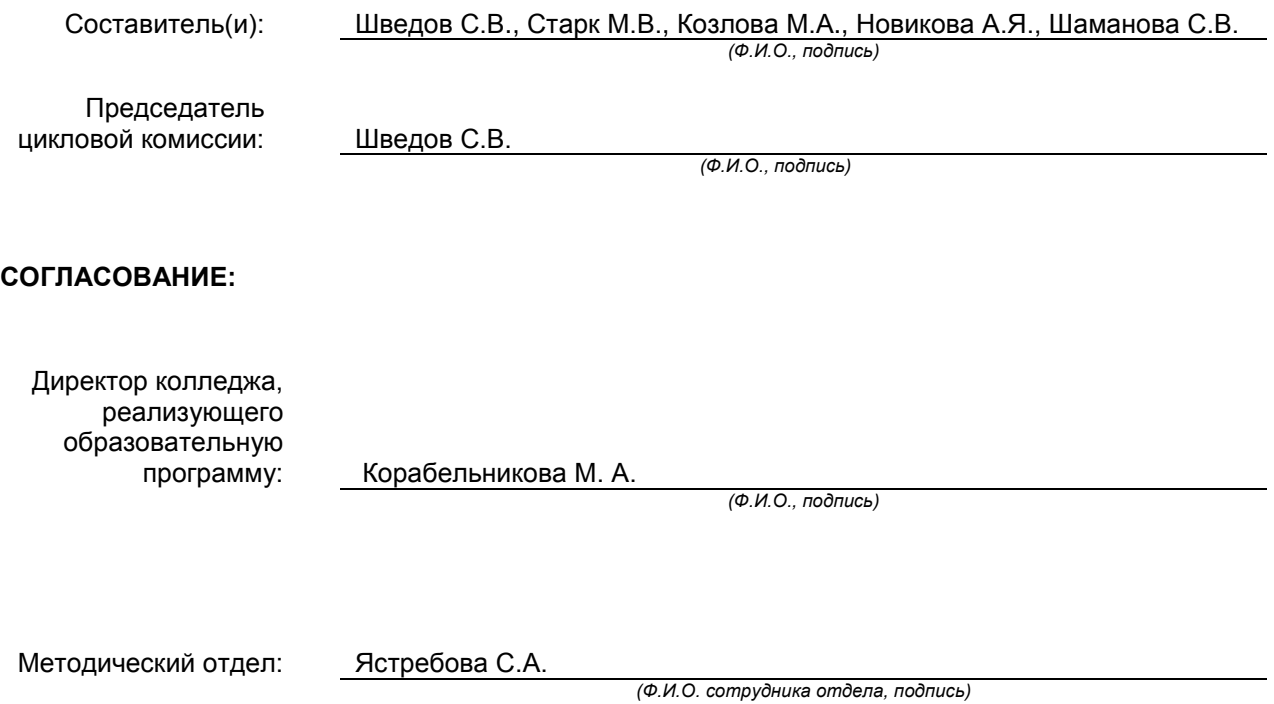

# СОДЕРЖАНИЕ

- 1. ОБЩАЯ ХАРАКТЕРИСТИКА РАБОЧЕЙ ПРОГРАММЫ ПРОФЕССИОНАЛЬНОГО МОДУЛЯ
- 2. СТРУКТУРА И СОДЕРЖАНИЕ ПРОФЕССИОНАЛЬНОГО МОДУЛЯ
- 3. УСЛОВИЯ РЕАЛИЗАЦИИ ПРОГРАММЫ ПРОФЕССИОНАЛЬНОГО МОДУЛЯ
- 4. КОНТРОЛЬ И ОЦЕНКА РЕЗУЛЬТАТОВ ОСВОЕНИЯ ПРОФЕССИОНАЛЬНОГО МОДУЛЯ (ВИДА ПРОФЕССИОНАЛЬНОЙ ДЕЯТЕЛЬНОСТИ)

# **1. ОБЩАЯ ХАРАКТЕРИСТИКА РАБОЧЕЙ ПРОГРАММЫ ПРОФЕССИОНАЛЬНОГО МОДУЛЯ**

# **ПМ.01 Разработка художественно-конструкторских (дизайнерских) проектов промышленной продукции, предметно-пространственных комплексов**

#### **1.1. Область применения рабочей программы**

Рабочая программа профессионального модуля является частью профессионального цикла основной образовательной программы в соответствии с ФГОС СПО 54.02.01 ДИЗАЙН (по отраслям), Дизайн пространственной среды

#### **1.2. Цель и планируемые результаты освоения профессионального модуля**

В результате изучения профессионального модуля студент должен освоить основной вид<br>деятельности «Разработка художественно-конструкторских (дизайнерских) проектов деятельности «**Разработка художественно-конструкторских (дизайнерских) проектов промышленной продукции, предметно-пространственных комплексов**» и соответствующие ему общие компетенции и профессиональные компетенции:

# **1.2.1 Перечень общих компетенций**

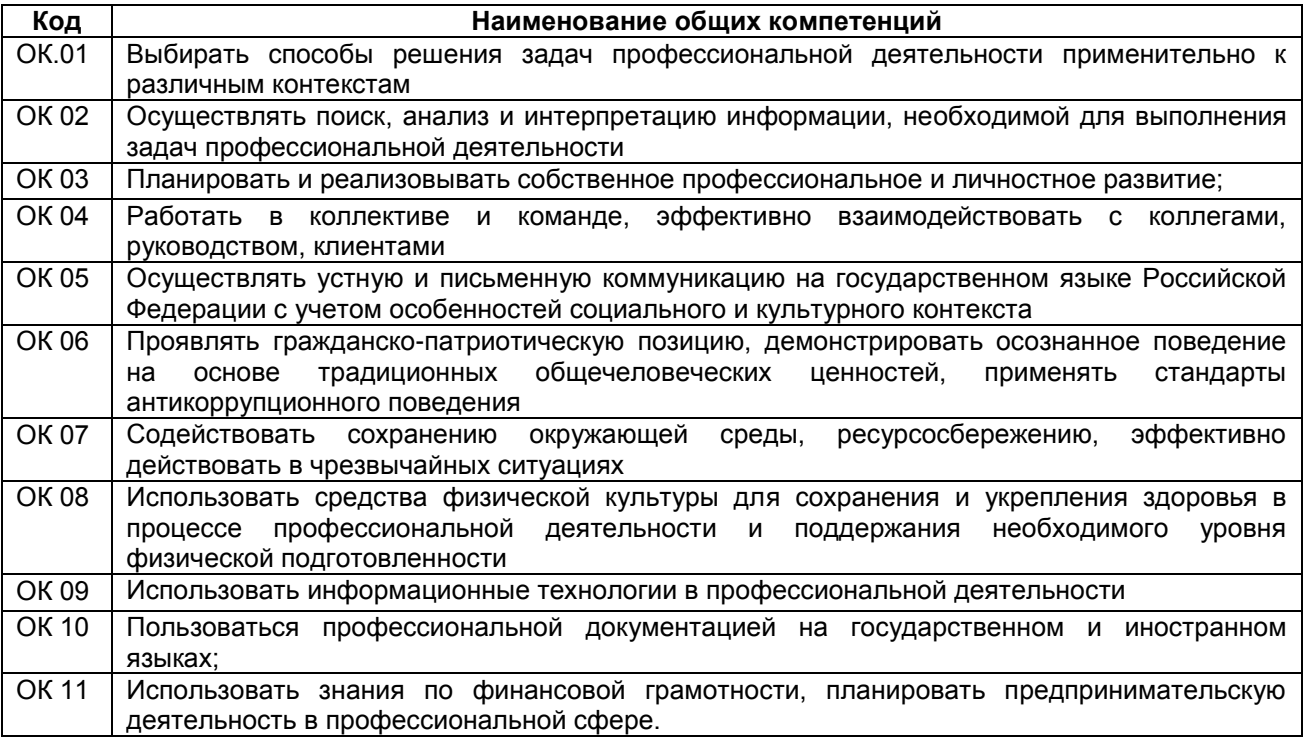

#### **1.2.2 Перечень профессиональных компетенций**

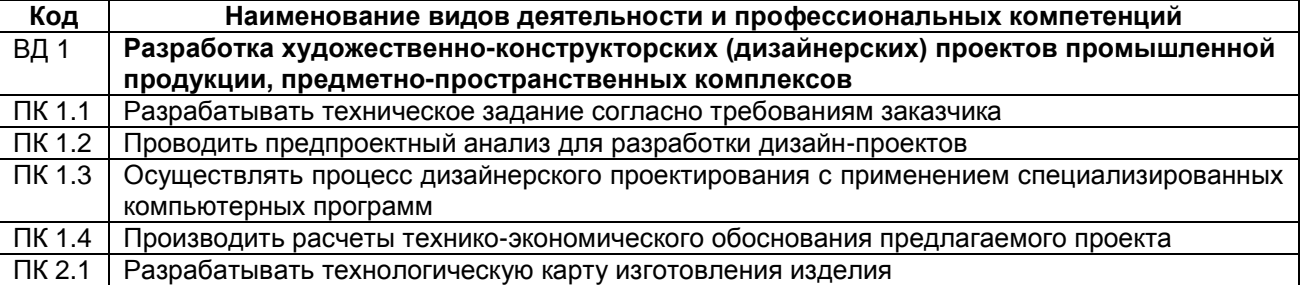

# **1.2.3. В результате освоения профессионального модуля обучающийся должен**:

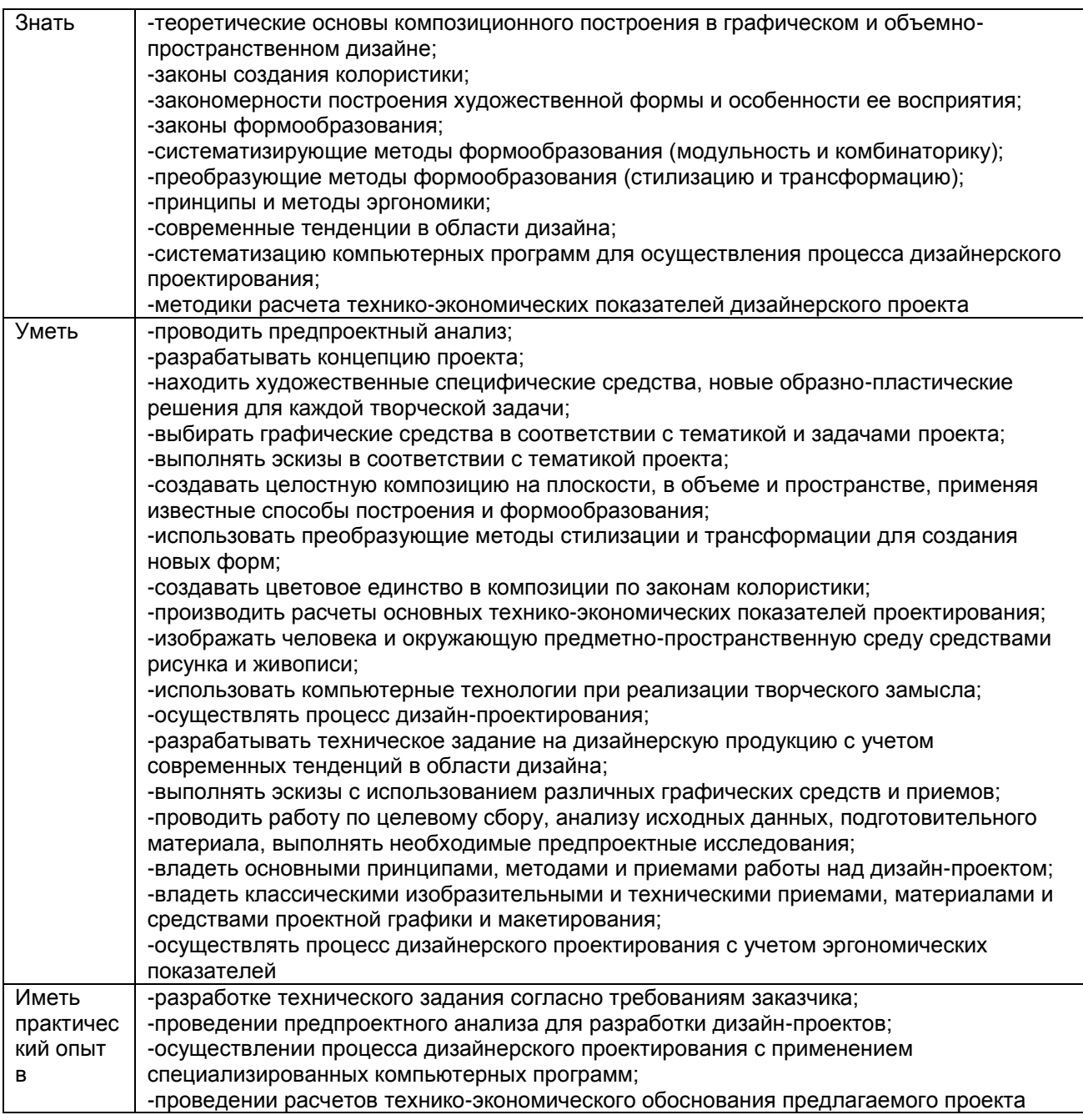

# **1.3. Количество часов, отводимое на освоение профессионального модуля**

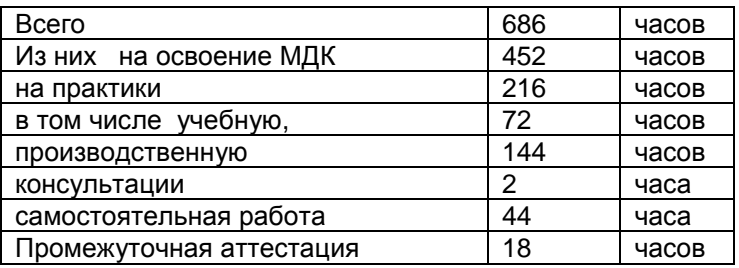

# **2. СТРУКТУРА И СОДЕРЖАНИЕ ПРОФЕССИОНАЛЬНОГО МОДУЛЯ**

# **2.1. Структура профессионального модуля**

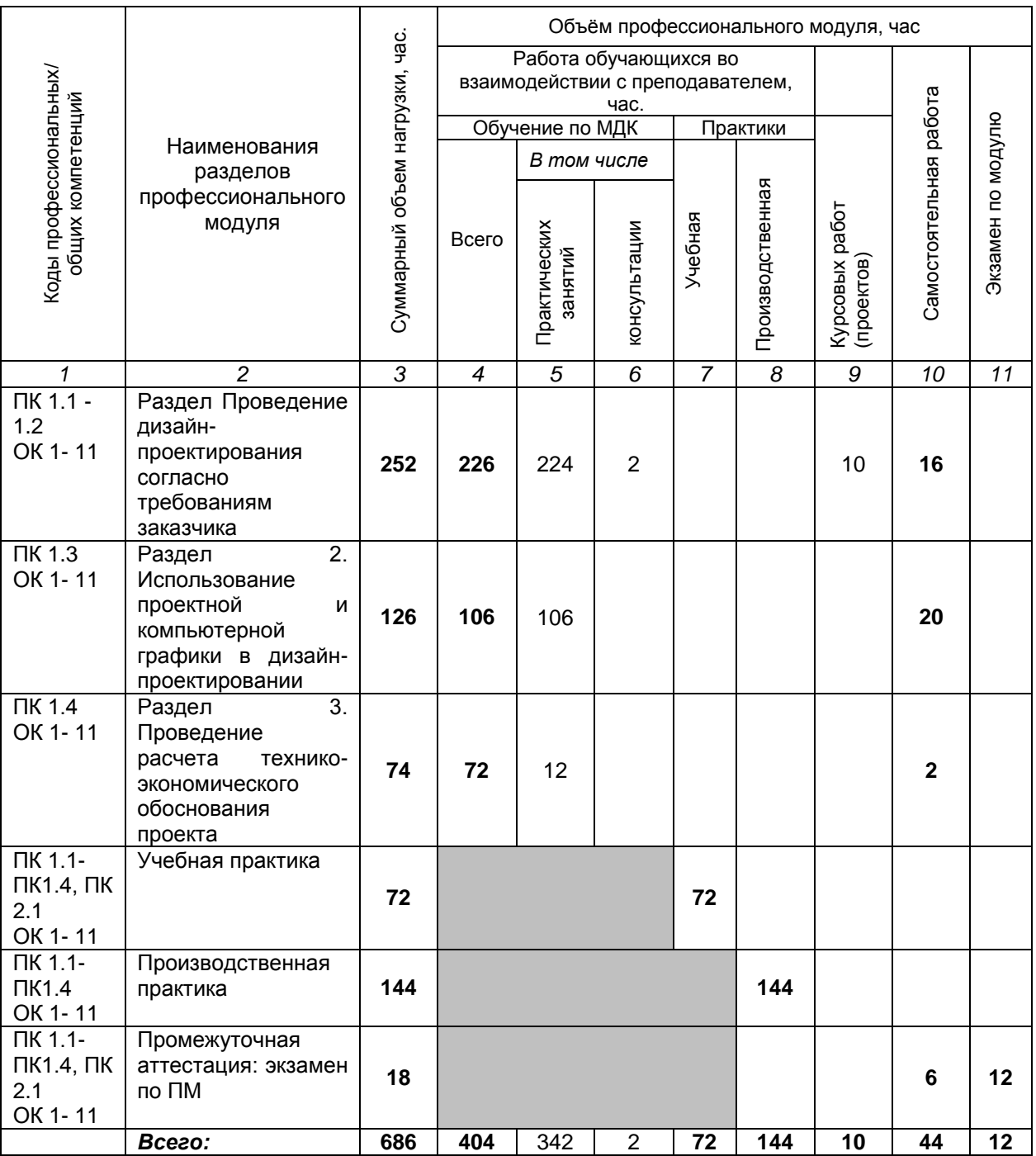

РП ПМ.01 Разработка художественно-конструкторских (дизайнерских) Страница **6** из **19** проектов промышленной продукции, предметно-пространственных комплексов

**2.2. Тематический план и содержание профессионального модуля ПМ.01 Разработка художественно-конструкторских (дизайнерских) проектов промышленной продукции, предметно-пространственных комплексов**

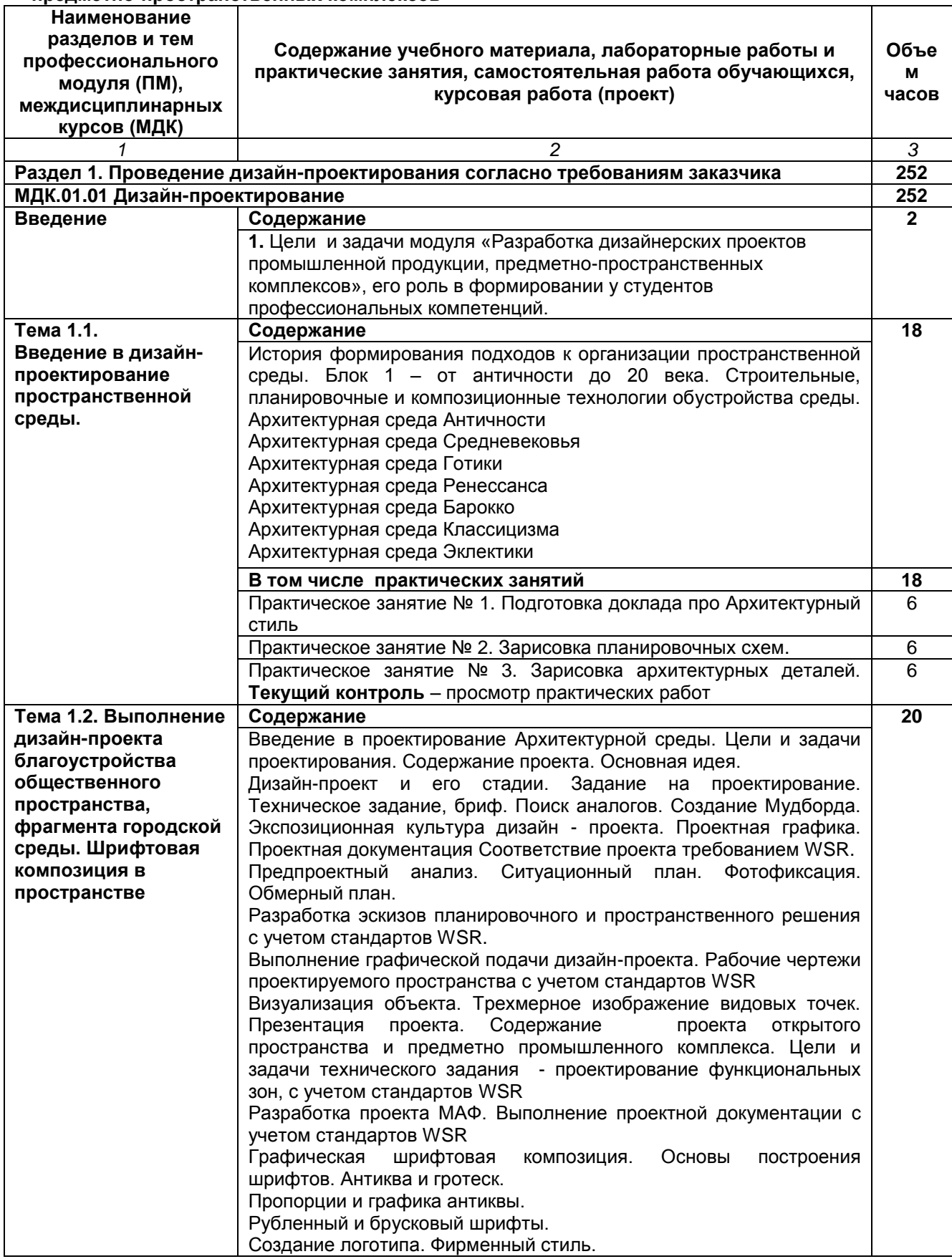

РП ПМ.01 Разработка художественно-конструкторских (дизайнерских) Страница **7** из **19** проектов промышленной продукции, предметно-пространственных комплексов

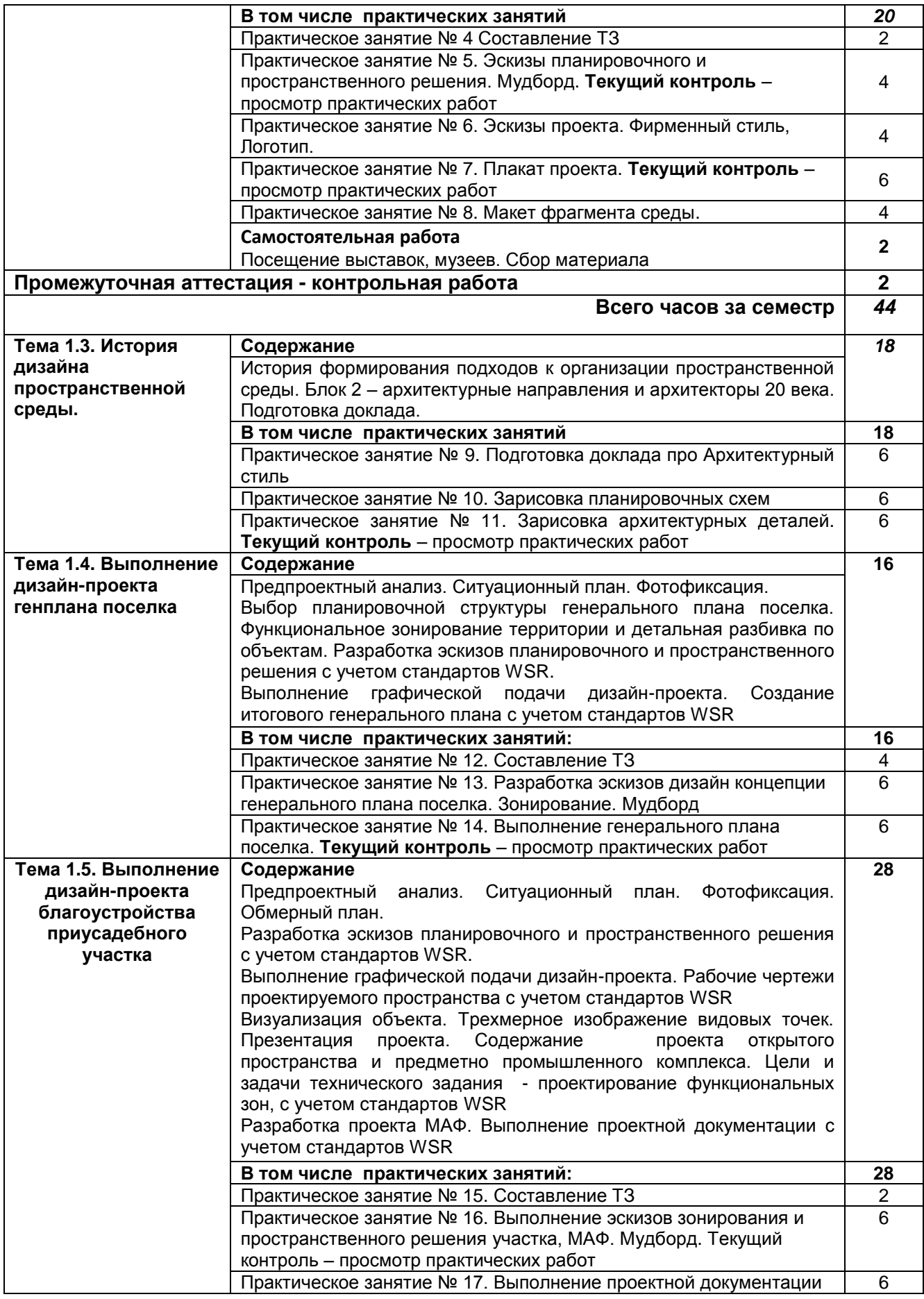

РП ПМ.01 Разработка художественно-конструкторских (дизайнерских) Страница **8** из **19** проектов промышленной продукции, предметно-пространственных комплексов

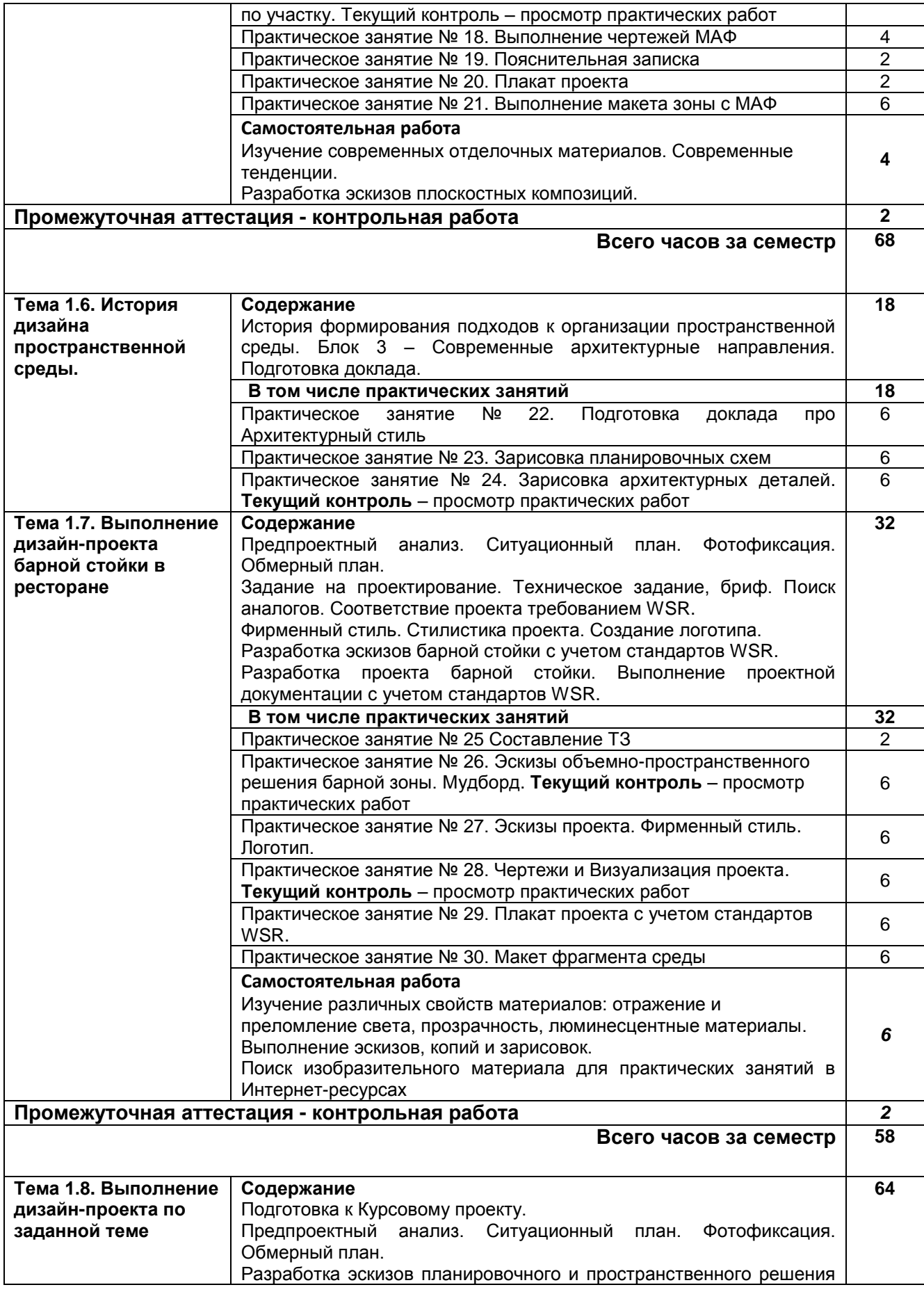

РП ПМ.01 Разработка художественно-конструкторских (дизайнерских) Страница **9** из **19** проектов промышленной продукции, предметно-пространственных комплексов

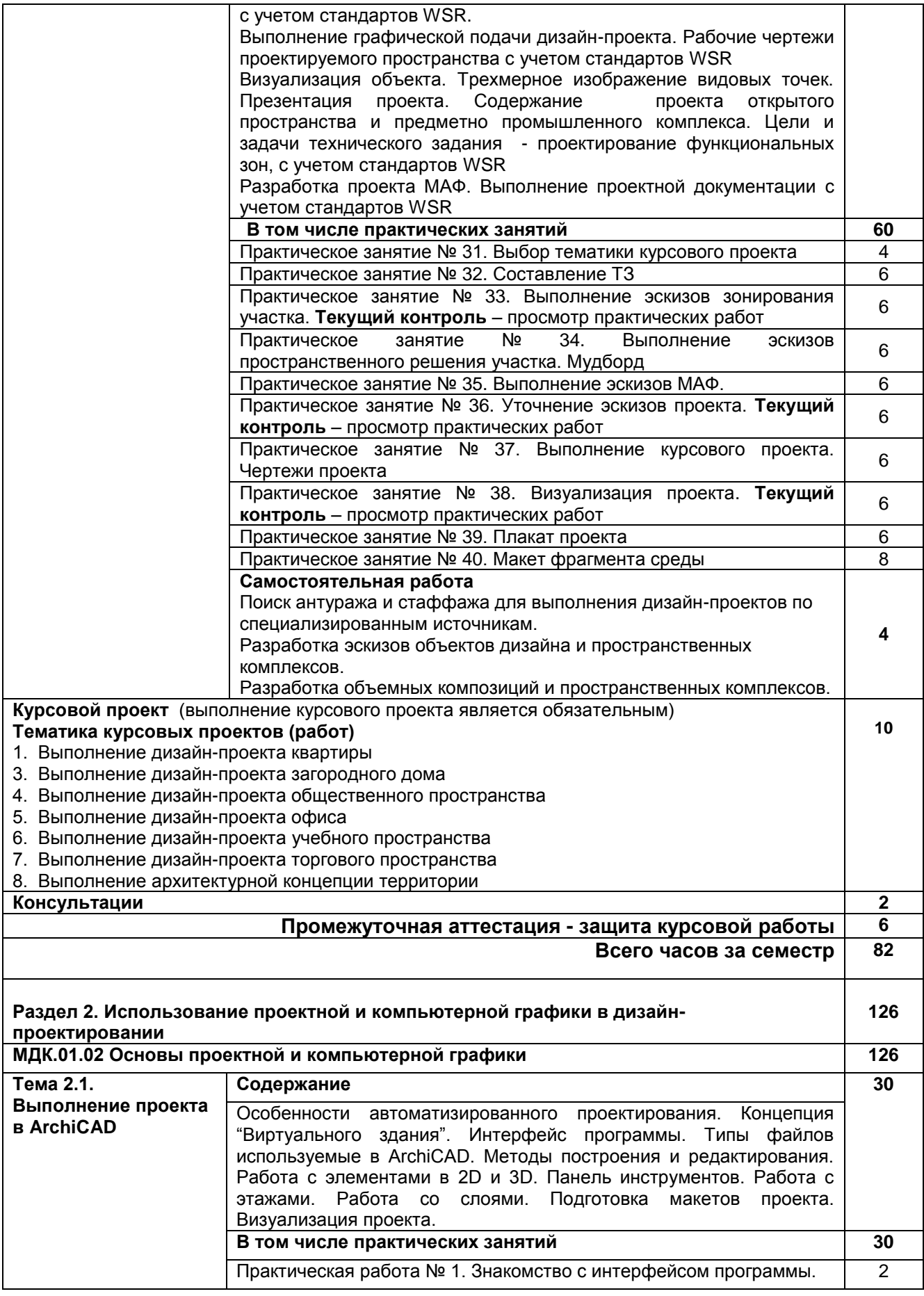

РП ПМ.01 Разработка художественно-конструкторских (дизайнерских) Страница **10** из **19** проектов промышленной продукции, предметно-пространственных комплексов

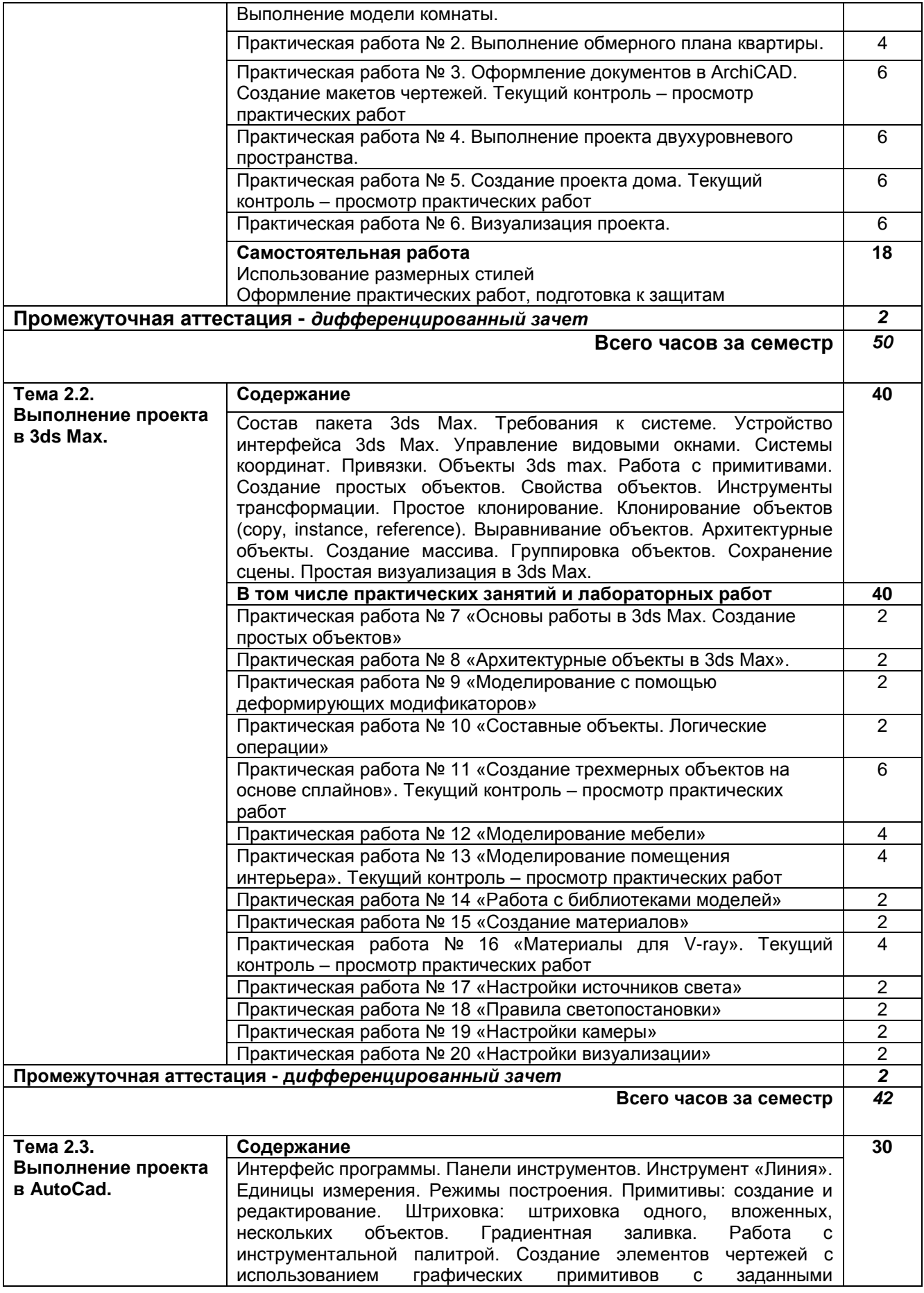

РП ПМ.01 Разработка художественно-конструкторских (дизайнерских) Страница **11** из **19** проектов промышленной продукции, предметно-пространственных комплексов

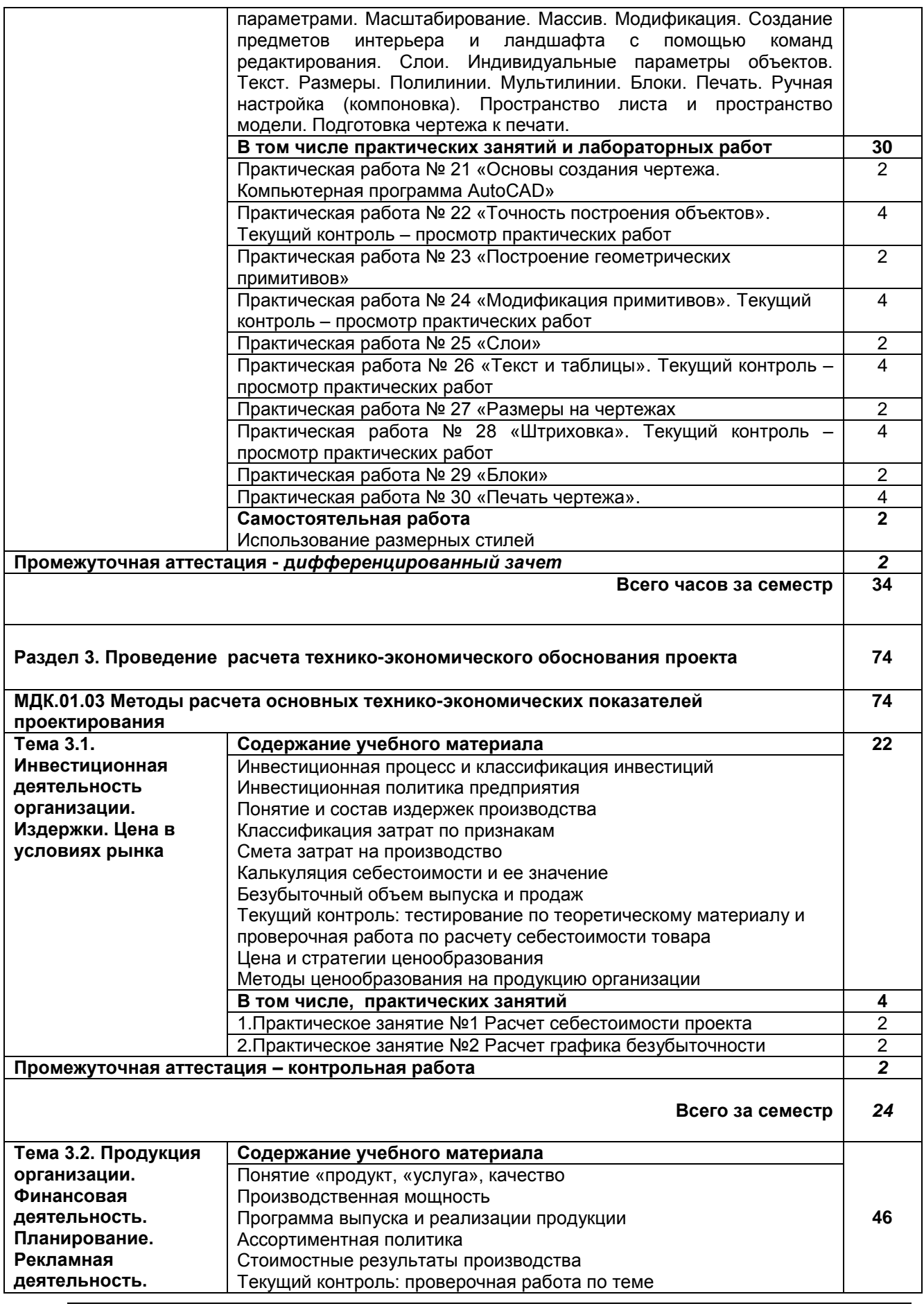

РП ПМ.01 Разработка художественно-конструкторских (дизайнерских) Страница **12** из **19** проектов промышленной продукции, предметно-пространственных комплексов

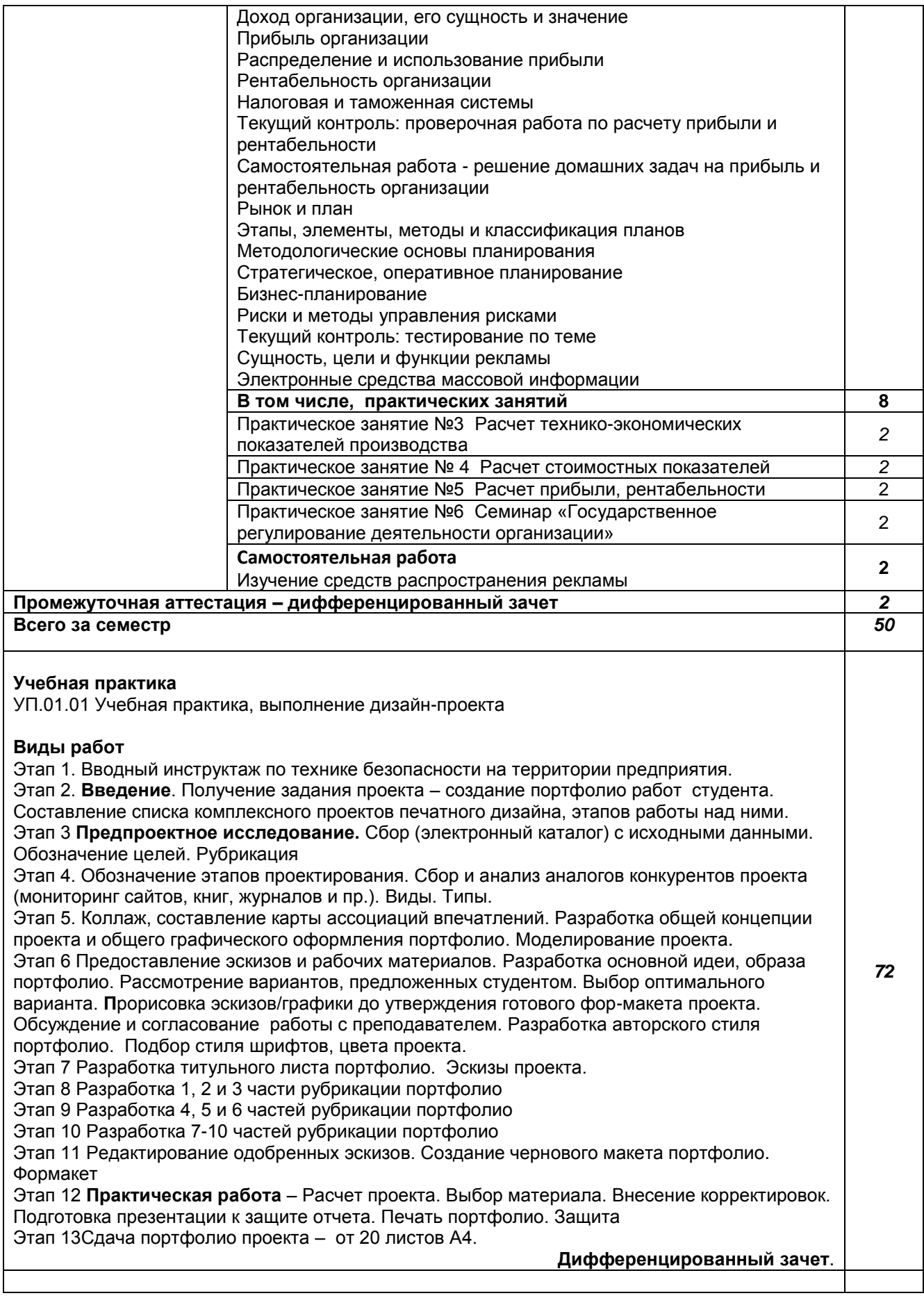

РП ПМ.01 Разработка художественно-конструкторских (дизайнерских) Страница **13** из **19** проектов промышленной продукции, предметно-пространственных комплексов

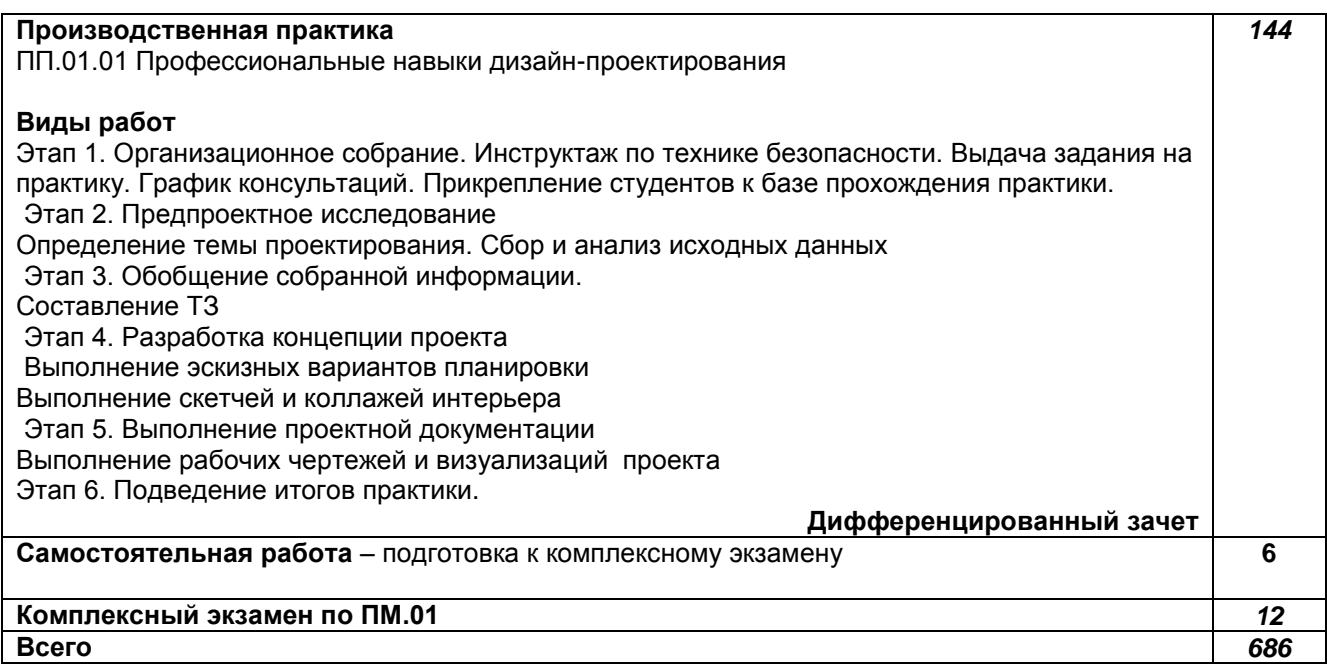

# **3. УСЛОВИЯ РЕАЛИЗАЦИИ ПРОГРАММЫ ПРОФЕССИОНАЛЬНОГО МОДУЛЯ**

# **3.1. Для реализации программы профессионального модуля должны быть предусмотрены следующие специальные помещения:**

## **лаборатория компьютерного дизайна***,* оснащённая оборудованием:

компьютеры с программным обеспечением Microsoft Windows 10 Pro; Office Standard 2016; 3ds MAX; ArchiCAD; AutoCAD; Adobe Photoshop.

плоттер широкоформатный;

лазерный принтер;

мультимедийный проектор; экран;

стол, стул преподавателя;

стол, стул ученический (по кол-ву студентов в группе);

шкафы;

стеллажи для материалов и проектов;

**мастерская дизайна,** оснащённая оборудованием:

компьютер;

многофункциональное устройство HP (МФУ HP);

экран;

проектор;

рабочие зоны с большими столами и удобными стульями;

светонепроницаемые шторы - блэкаут на окнах;

специальные коврики для резки макетов (графический дизайн);

крепёжная система для демонстрации работ;

стеллажи для материалов и макетов;

материалы и инструменты (по видам профессиональной деятельности).

# **мастерская макетирования:**

компьютер;

экран;

проектор;

рабочие зоны с большими столами и удобными стульями;

светонепроницаемые шторы - блэкаут на окнах;

специальные коврики для резки макетов;

инструменты (по видам профессиональной деятельности);

РП ПМ.01 Разработка художественно-конструкторских (дизайнерских) Страница **14** из **19** проектов промышленной продукции, предметно-пространственных комплексов

крепёжная система для демонстрации работ; стеллажи для материалов и макетов

Оборудование предприятий и технологическое оснащение рабочих мест производственной практики соответствует содержанию профессиональной деятельности и дает возможность обучающемуся овладеть профессиональными компетенциями по всем видам деятельности, предусмотренными программой, с использованием современных технологий, материалов и оборудования*.*

# **3.2. Информационное обеспечение реализации программы**

# **3.2.1 Обязательные печатные издания**

1. Дизайн-проектирование. Композиция, макетирование, современные концепции в искусстве: учеб, для студ. учреждений сред. проф. образования / [М. Е. Ёлочкин, Г. А. Тренин, А.В. Костина и др.]. — 2-е изд., стер. — М.: Издательский центр «Академия», 2018. — 160 с., [16] с. цв. ил. ISBN 978-5-4468-7410-1

2. Основы проектной и компьютерной графики: учебник для использования в учебном процессе образовательных учреждений, реализующих программы среднего профессионального образования по специальности «Дизайн (по отраслям)» / М. Е. Ёлочкин, О. М. Скиба, Л. Е. Малышева. - М.: Издательский центр «Академия», 2019. – 156 с. - ISBN 978-5-4468-7504-7

#### **3.2.2. Электронные издания а) основная учебная литература**

1. Алексеев, А. Г. Дизайн-проектирование: учебное пособие для среднего профессионального образования / А. Г. Алексеев. — 2-е изд. — Москва: Издательство Юрайт, 2020. — 90 с. — (Профессиональное образование). — ISBN 978-5-534-11134-7. — Текст: электронный // ЭБС Юрайт [сайт]. — URL: https://urait.ru/bcode/456785

2. Основы дизайна и композиции: современные концепции: учебное пособие для среднего профессионального образования / Е. Э. Павловская [и др.]; ответственный редактор Е. Э. Павловская. — 2-е изд., перераб. и доп. — Москва: Издательство Юрайт, 2021. — 119 с. — (Профессиональное образование). — ISBN 978-5-534-11671-7. — Текст: электронный // ЭБС Юрайт [сайт]. — URL: https://urait.ru/bcode/475061

## **б) дополнительная учебная литература**

1. Панкина, М. В. Экологический дизайн: учебное пособие для среднего профессионального образования / М. В. Панкина, С. В. Захарова. — 2-е изд., испр. и доп. — Москва: Издательство Юрайт, 2021. — 197 с. — (Профессиональное образование). — ISBN 978-5-534-09157-1. — Текст: электронный // ЭБС Юрайт [сайт]. — URL: https://urait.ru/bcode/475062

2. Шокорова, Л. В. Дизайн-проектирование: стилизация: учебное пособие для среднего профессионального образования / Л. В. Шокорова. — 2-е изд., перераб. и доп. — Москва: Издательство Юрайт, 2020. — 110 с. — (Профессиональное образование). — ISBN 978-5-534-10584- 1. — Текст: электронный // ЭБС Юрайт [сайт]. — URL: https://urait.ru/bcode/456748

## **в) учебно-методическая литература**

1. Лобанов Е. Ю. Дизайн-проектирование (композиция, макетирование, современные концепции в искусстве). Цвет, форма и конструкция [Электронный ресурс]: учебное пособие / Лобанов Е. Ю. — СПб.: СПбГУПТД, 2020.— 89 c.— Режим доступа: http://publish.sutd.ru/tp\_ext\_inf\_publish.php?id=202062, по паролю.

2. Выполнение художественно-конструкторских проектов в материале. Курсовое проектирование по направлению Веб-дизайн [Электронный ресурс]: методические указания / Сост. Николаева А. С. — СПб.: СПбГУПТД, 2019.— 26 c.— Режим доступа:

http://publish.sutd.ru/tp\_ext\_inf\_publish.php?id=2019211, по паролю.

РП ПМ.01 Разработка художественно-конструкторских (дизайнерских) Страница **15** из **19** проектов промышленной продукции, предметно-пространственных комплексов

#### **3.2.3. Дополнительные источники**

1. Единый портал интернет - тестирования в сфере образования [Электронный ресурс]. URL: http://www.i-exam.ru/

2. Кодексы и Законы Российской Федерации, правовая навигационная система [Электронный ресурс]. – Режим доступа: [http://www.zakonrf.info](http://www.zakonrf.info/)

3. Образовательная платформа Юрайт [Электронный ресурс]. – Режим доступа: https://urait.ru

# **4. КОНТРОЛЬ И ОЦЕНКА РЕЗУЛЬТАТОВ ОСВОЕНИЯ ПРОФЕССИОНАЛЬНОГО МОДУЛЯ**

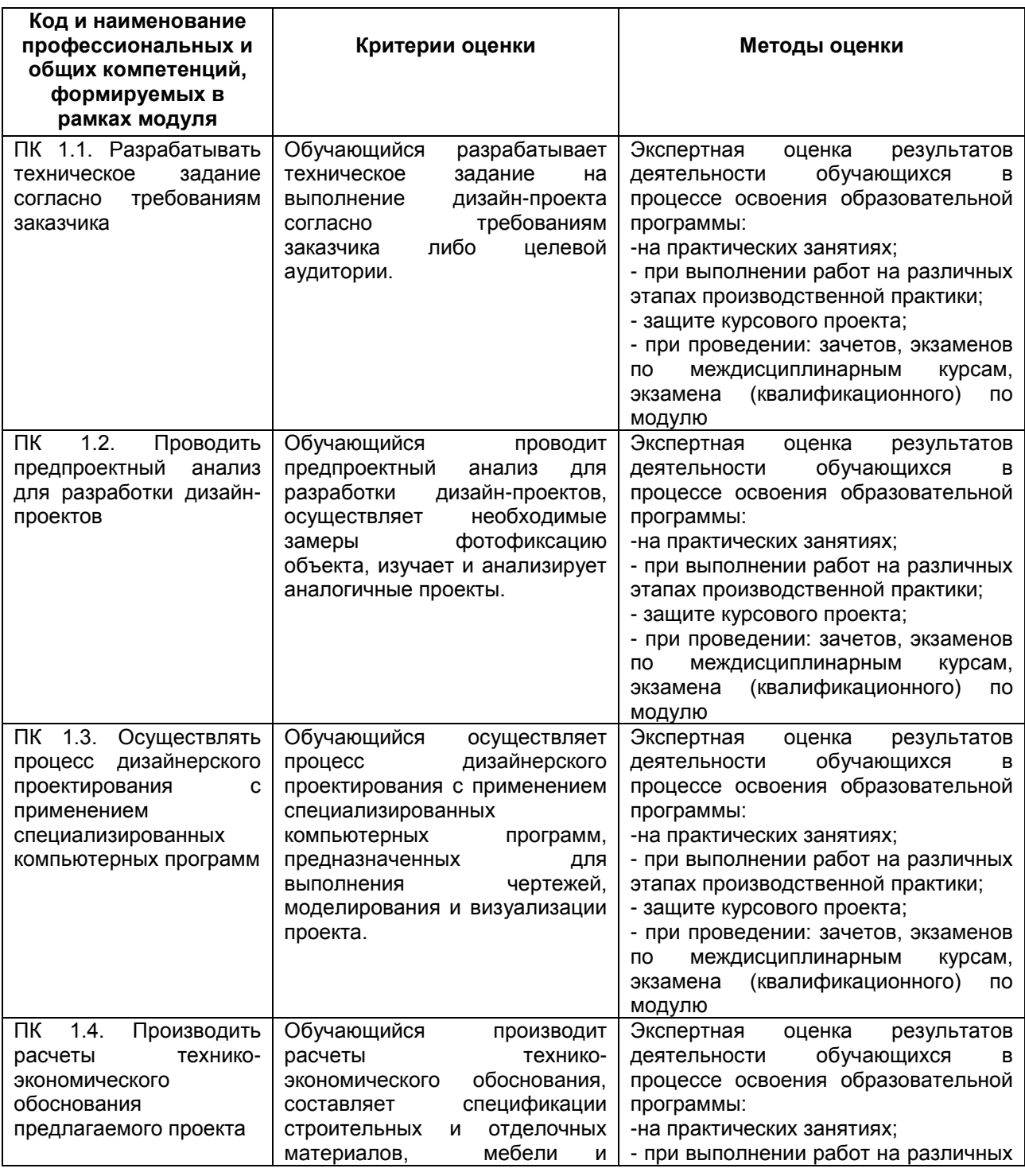

РП ПМ.01 Разработка художественно-конструкторских (дизайнерских) Страница **16** из **19** проектов промышленной продукции, предметно-пространственных комплексов

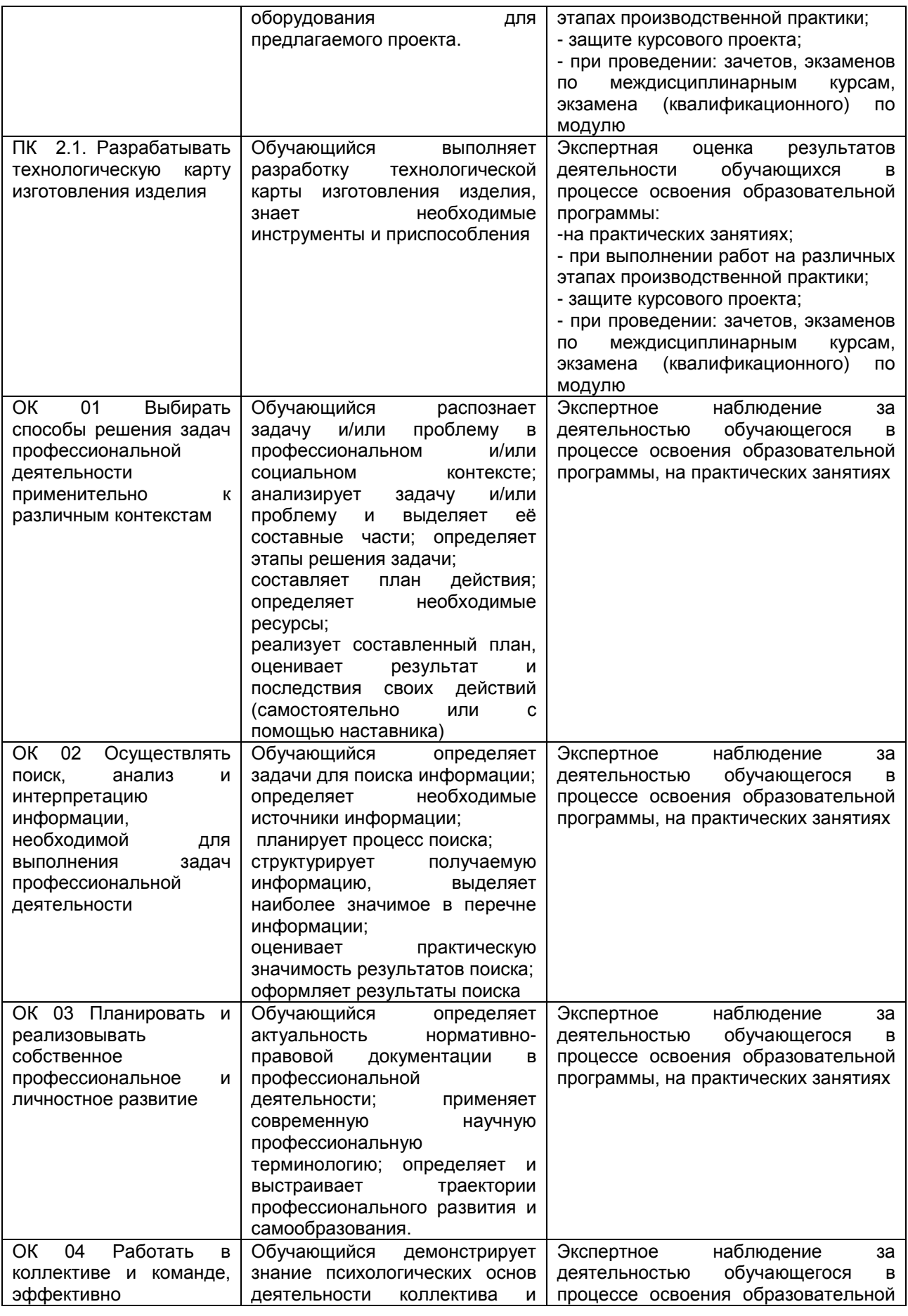

РП ПМ.01 Разработка художественно-конструкторских (дизайнерских) Страница **17** из **19** проектов промышленной продукции, предметно-пространственных комплексов

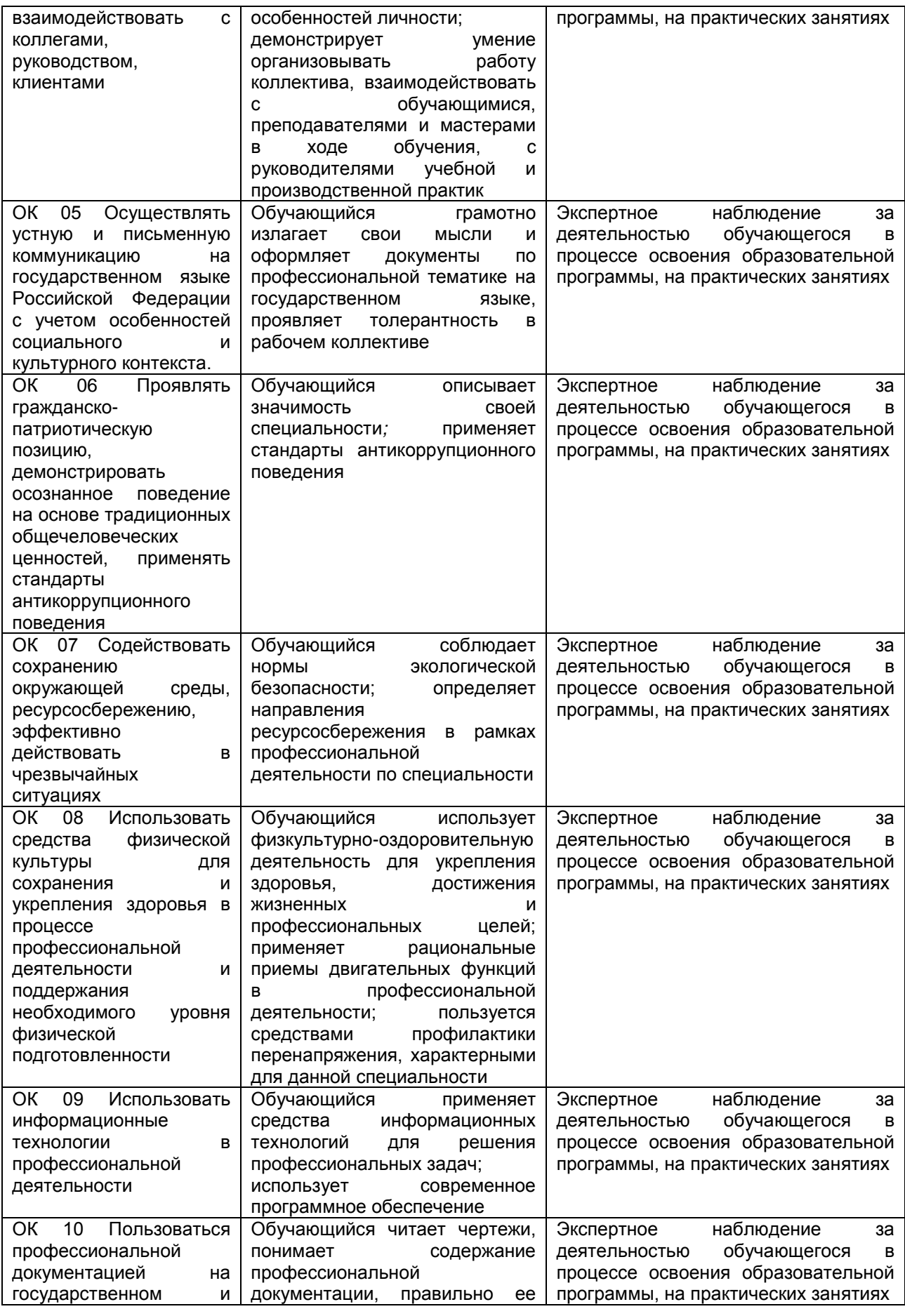

РП ПМ.01 Разработка художественно-конструкторских (дизайнерских) Страница **18** из **19** проектов промышленной продукции, предметно-пространственных комплексов

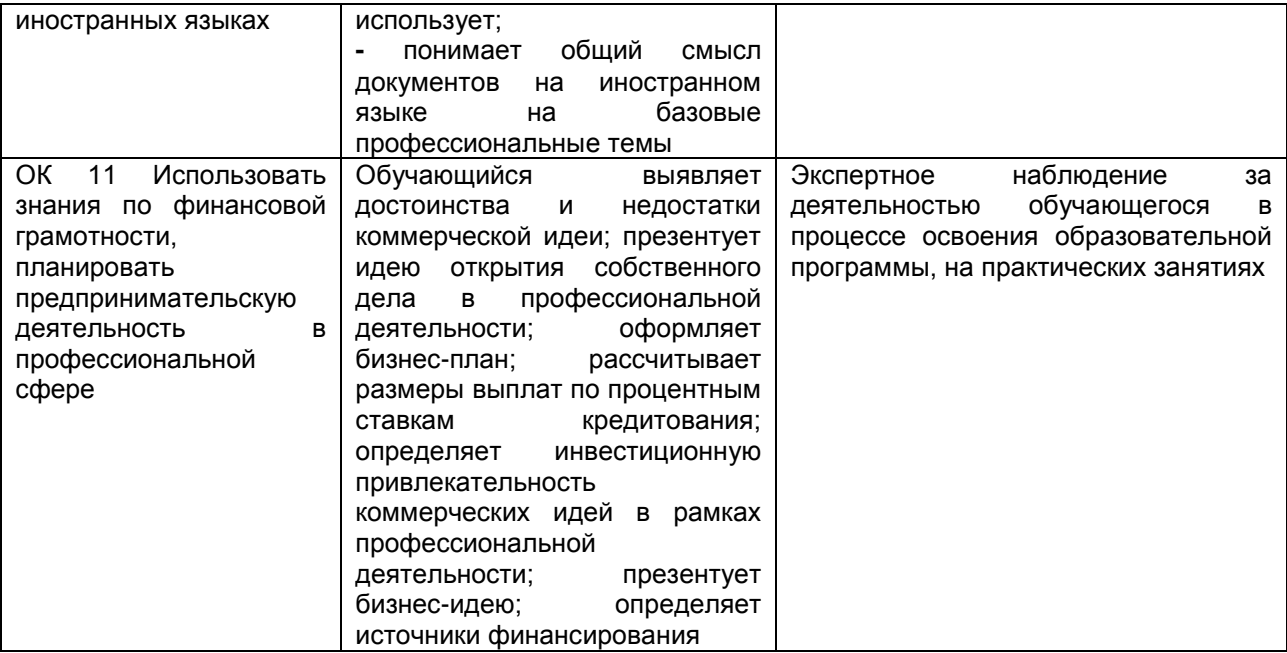